# CASE STUDY FUNCTIONAL PROGRAMMING

# **OUTLINE**

#### **O** Overview

#### **O** Scheme

- **•** Expressions
- Expression Evaluation
- Lists
- Elementary Values
- Control Flow
- Defining Functions
- Let Expressions

#### **O** Haskell

- Introduction
- **•** Expressions
- Lists and List Comprehensions
- Elementary Types and Values
- Control Flow
- Defining Functions
- Tuples
- Example: Semantics of Clite
- Example: Symbolic Differentiation
- Example: Eight Queens

## OVERVIEW OF FUNCTIONAL LANGUAGES

- They emerged in the 1960's with Lisp
- Functional programming mirrors *mathematical functions*: domain = input, range = output
- *Variables* are mathematical *symbols*: not associated with memory locations.
- Pure functional programming is *state-free*: no assignment
- *Referential transparency*: a function's result depends only upon the values of its parameters.

## **SCHEME**

- A derivative of Lisp
- **o** Our subset:
	- omits assignments
	- simulates looping via recursion
	- simulates blocks via functional composition
- Scheme is Turing complete, but
- Scheme programs have a different flavor

#### EXPRESSIONS

 Cambridge prefix notation for *all* Scheme expressions:  $(f x1 x2 ... xn)$ 

 $\bullet$  E.g.,

- $(+ 2 2)$  ; evaluates to 4  $(+$   $(*$  5 4)  $(-62)$  ; means  $5*4 + (6-2)$ (define (Square x)  $(* x x)$  ; defines a function (define f 120)  $\qquad \qquad$  ; defines a global
	-
	-
	-
	-
- *Note*: Scheme comments begin with ";"

#### EXPRESSION EVALUATION

#### **o** Three steps:

- 1. Replace names of symbols by their current bindings.
- 2. Evaluate lists as function calls in Cambridge prefix.
- 3. Constants evaluate to themselves.

#### E.g.,

- 
- x : evaluates to 5
- $(+$  (\* x 4) ( $-$  6 2)) ; evaluates to 24
- 5 ; evaluates to 5
- 
- 'red ; evaluates to 'red
	- ; ' prevents lists or symbol being eval'ed

#### **LISTS**

A *list* is a series of expressions enclosed in parentheses.

- Lists represent both functions and data.
- The empty list is written ().
- E.g.,  $(0\ 2\ 4\ 6\ 8)$  is a list of even numbers.
- List is actually a pair: (head, tail), where tail is another list.
- Here's how it's stored:

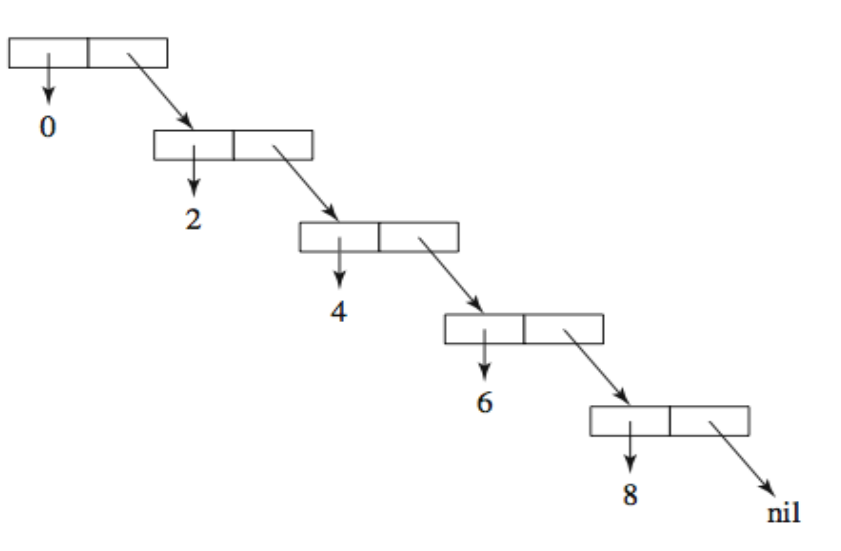

#### LIST TRANSFORMING FUNCTIONS

- Suppose we define the list *evens* to be (0 2 4 6 8). i.e., we write (define evens '(0 2 4 6 8)). Then: (car evens) ; gives 0  $\left(\text{cdr evens}\right)$  ; gives  $\left(2\ 4\ 6\ 8\right)$  $\frac{\text{(cons 1 (cdr evens))}}{\text{cous 1 (2 4 6 8)}}$ (null?  $^{\prime}$ ()  $^{\prime}$  ; gives #t, or true (equal?  $5'(5)$ ) ; gives #f, or false (append ' $(1\ 3\ 5)$  evens) ; gives  $(1\ 3\ 5\ 0\ 2\ 4\ 6\ 8)$ (list '(1 3 5) evens) ; gives  $((1 3 5) (0 2 4 6 8))$
- *Note*: the last two lists are different!

## ELEMENTARY VALUES

- Numbers
	- integers
	- floats
	- rationals
- Symbols
- Characters
- Functions
- o Strings

(list? evens) (symbol? 'evens)

## CONTROL FLOW

- Conditional
	- (if  $(**x** 0) (-0 **x**)$  ; if-then  $(if (< x y) x y)$  ; if-then-else This is similar to "test" function in lambda calculus.

 Case selection (case month ((sep apr jun nov) 30)  $((\text{feb}) \ 28)$ (else 31) )

### DEFINING FUNCTIONS

( define ( *name arguments* ) *function-body* )

```
(define (min x y) (if (< x y) x y))
(define (abs x) (if (<math>x 0) (- 0 x) x))
```

```
(define (factorial n)
     (if (< n 1) 1 (* n (factorial (-n 1)))
))
```
*Note*: be careful to match all parentheses.

```
THE SUBST FUNCTION
(define (subst y x alist)
  (if (null? alist) '()(if (equal? x (car alist))
             (cons y (subst y x (cdr alist)))
             (cons (car alist) (subst y x (cdr alist)))
      )
  )
)
 E.g., (subst 'x 2 '(1 (2 3) 2)) 
                    returns (1 (2 3) x)oOnly compare at the top level of the list!
```
## LET EXPRESSIONS

 Allows simplification of function definitions by defining intermediate expressions. E.g.,

(define (subst y x alist)  $(i$ f (null? alist) ' $()$ (let ((head (car alist)) (tail (cdr alist))) (if (equal? x head) (cons y (subst y x tail)) (cons head (subst y x tail))

)))

```
FUNCTIONS AS ARGUMENTS
F
(define (mapcar fun alist)
      (if (null? alist) '()(cons (fun (car alist))
                    (mapcar fun (cdr alist)))
))
```
 $\bullet$ E.g., if (define (square x) (\* x x)) then (mapcar square '(2 3 5 7 9)) returns (4 9 25 49 81)

## HASKELL

- A more modern functional language
- Many similarities with Lisp and Scheme
- **o** Key distinctions:
	- Lazy Evaluation
	- An Extensive Type System
	- Cleaner syntax
	- Notation closer to mathematics
	- Infinite lists

### INTRODUCTION

 Minimal syntax for writing functions. E.g., -- two equivalent definitions of factorial fact1  $n =$  if  $n == 0$  then 1 else  $n *$  fact1(n-1) fact2 n

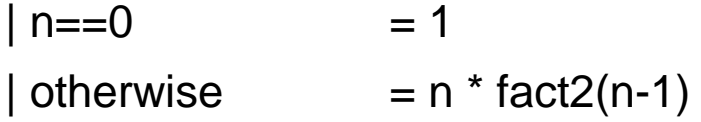

- *Note*: Haskell comments begin with --
- o Infinite precision integers:
- > fact2 30
- > 26525285981219105863630848000000

#### EXPRESSIONS

- **o** Infix notation. E.g.,  $5 * (4+6) - 2$  -- evaluates to 48  $5 * 4^2 - 2$  -- evaluates to 78
- o Or prefix notation. E.g., (-) ((\*) 5 ((+) 4 6)) 2
- **o** Many operators:  $! \prod \frac{1}{2}$  //  $\wedge$  \*\* \* / `div` `mod` `rem` `quot`
	- $+ 1$  $/ = < = == > == 'elem'$ && ||

### LISTS AND LIST COMPREHENSIONS

 A *list* is a series of expressions separated by commas and enclosed in brackets.

The empty list is written [].

evens  $=$  [0, 2, 4, 6, 8] declares a list of even numbers.

evens  $=[0, 2 \dots 8]$  is equivalent.

A *list comprehension* can be defined using a *generator*:

moreevens =  $[2*x \mid x \le - [0..10]]$ 

- The condition that follows the vertical bar says, "all integers x from 0 to 10." The symbol  $\leq$  suggests set membership  $(\in)$ .
- What's moreevens?
- Answer:  $[0, 2, 4, 6 \ldots 20]$
- Looks exactly like the mathematically definition of *sets*.

## INFINITE LISTS

Generators may include additional conditions, as in:

factors  $n = [f \mid f \leftarrow [1..n]$ , n `mod`  $f == 0$ ]

- This means "all integers from 1 to n that divide f evenly."
- List comprehensions can also be infinite. E.g.:

```
mostevens = [2*x \mid x \le -[0,1..]mostevens = [0, 2..]
```
#### LIST TRANSFORMING FUNCTIONS

- The operator : concatenates a new element onto the head of a list. E.g., 4:[6, 8] gives the list [4, 6, 8].
- $\bullet$  Suppose we define evens = [0, 2, 4, 6, 8]. Then: head evens The Contract Telecomponent Contract Telecomponent Contract Telecomponent Contract Telecomponent Contract Telecomponent Contract Telecomponent Contract Telecomponent Contract Telecomponent Contract Telecomponent tail evens  $\qquad \qquad \text{-- gives } [2, 4, 6, 8]$ head (tail evens) **Figure 2** Figures 2 tail (tail evens)  $\qquad \qquad$  -- gives  $[4,6,8]$ tail [6,8] -- gives [8] tail [8]  $\qquad \qquad \qquad$  -- gives []

#### LIST TRANSFORMING FUNCTIONS

 The operator ++ concatenates two lists. E.g., [2, 4]++[6, 8] gives the list [2, 4, 6, 8].

**o** Here are some more functions on lists:

null [] -- gives True

- null evens -- gives False
- $[1,2] == [1,2]$  -- gives True
- $[1,2] == [2,1]$  -- gives False
- 5==[5] -- gives an error (mismatched args)
- type evens -- gives [Int] (a list of integers)

## ELEMENTARY TYPES AND VALUES

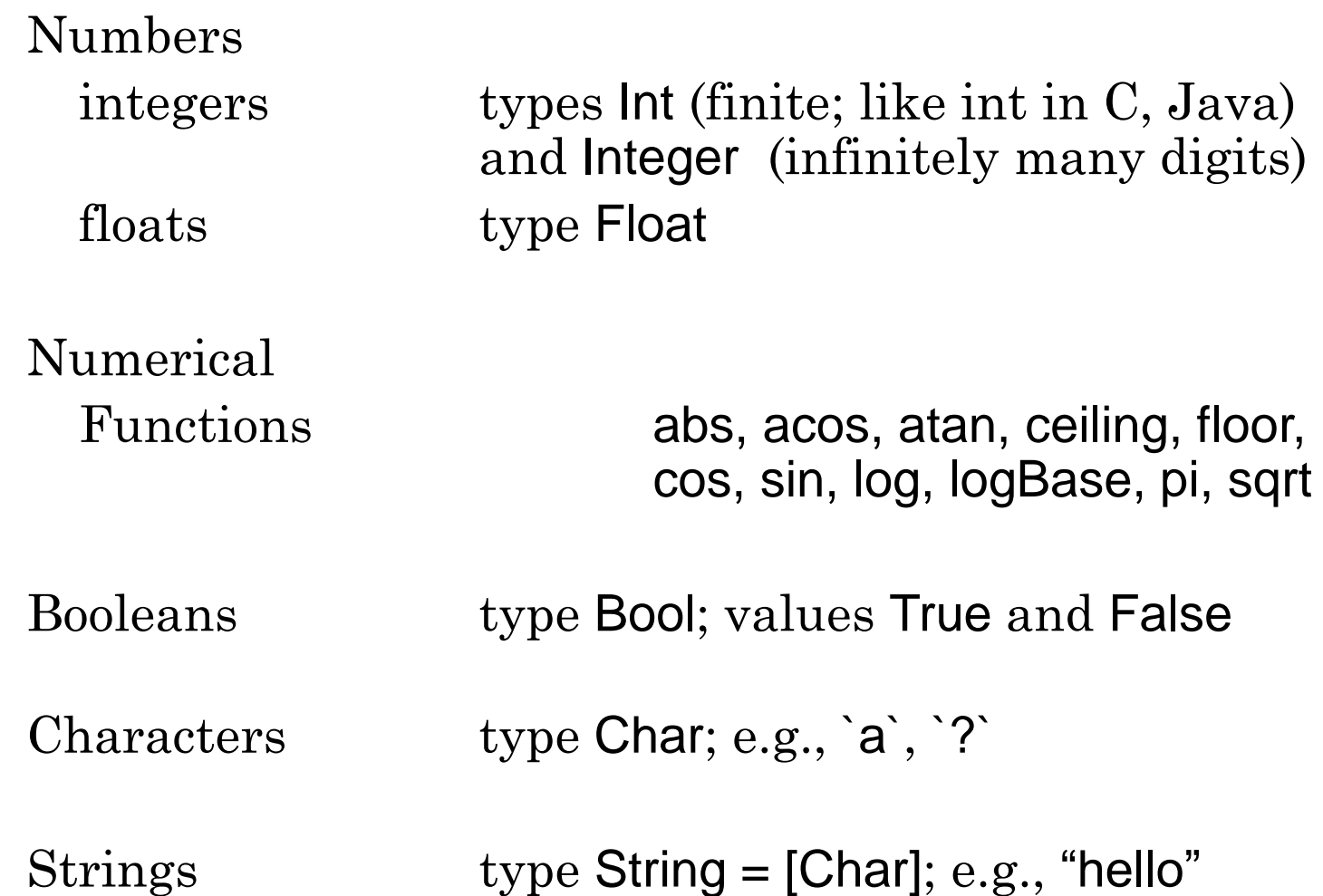

## CONTROL FLOW

 Conditional if  $x \ge y \&& x \ge z$  then x else if y>=x && y>=z then y else z

 Guarded command (used widely in defining functions)

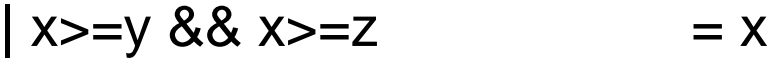

- $| y>=x 88 y>=z$  = y
- | otherwise  $= z$

-- Borrowed from Dijkstra's guards.

### DEFINING FUNCTIONS

A Haskell Function is defined by writing:

- its *prototype* (name, domain, and range) on the first line
- its *parameters and body* (meaning) on the remaining lines.

 $max3 :: Int \rightarrow Int \rightarrow Int \rightarrow Int \rightarrow Int \rightarrow "Curry" form$ max3 x y z

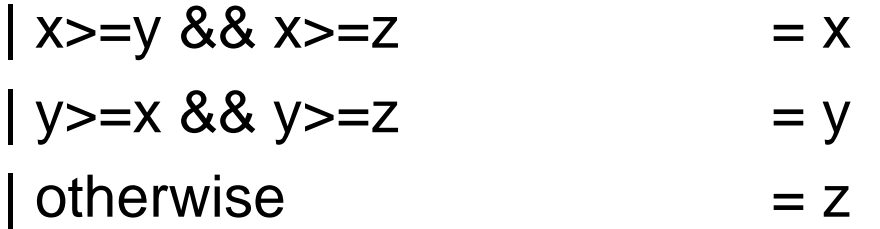

 *Note*: if the prototype is omitted, Haskell interpreter will *infer* it.

#### FUNCTIONS ARE POLYMORPHIC

 Omitting the prototype gives the function its most *general* meaning. E.g.,

max3 x y z

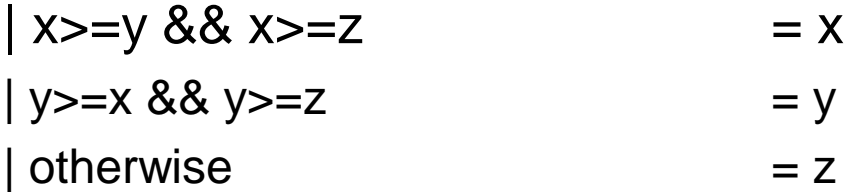

is now well-defined for any argument types: > max3 6 4 1 6 > max3 "alpha" "beta" "gamma" "gamma" Because >= is an ad-hoc polymorphic operator

#### TUPLES

- A *tuple* is a collection of values of different types. Its values are surrounded by parens and separated by commas. E.g., ("Bob", 2771234) is a tuple.
- Tuple types can be defined by the types of their values. E.g.,

type Entry = (Person, Number)

type Person = String

type Number = String

 And lists of tuples be defined as well: type Phonebook = [(Person, Number)] **<sup>26</sup>**

# FUNCTIONS ON TUPLES

```
 Standard functions on tuples (first and second members):
       fst ("Bob", 2771234) returns "Bob"
       snd ("Bob", 2771234) returns 2771234
```
 We can also define new functions like find to search a list of tuples:

```
find :: Phonebook -> Person -> [Number]
```

```
find pb p = [n] (person, n) <- pb, person == p]
```

```
o For instance, if:
```

```
pb = [("Bob", 2771234), ("Allen", 2772345),
                        ("Bob", 2770123)]
```
then the call find pb "Bob" returns all of Bob's phone numbers:

[2771234, 2770123] **27**

## FUNCTIONS AS ARGUMENTS F

 Here is a function that applies another function to every member of a list, returning another list. maphead ::  $(a -> b) -> [a] -> [b]$ maphead f alist =  $\lceil f x \rceil$  x < alist  $\rceil$ 

```
\bullet E.g., if square x = x^*x then
               maphead square [2,3,5,7,9]
```
returns

[4,9,25,49,81]

# EXAMPLE: SEMANTICS OF SIMPLE C

Program state can be modeled as a list of pairs.

type State = [(Variable, Value)] type Variable = String data Value = Intval Integer | Boolval Bool deriving (Eq, Ord, Show)

E.g.,

 $[("x", (Interval 1)), ("y", (Interval 5))]$ 

- Note: difference between "type" and "data":
	- type: defines a "type synonym" not really a new type
	- Data: defines a new "algebraic type" often variant types.
- Function to retrieve the value of a variable from the state: get var (s:ss)

 $\vert \text{var} == (\text{fst s}) = \text{snd s}$ | otherwise  $=$  get var ss

#### STATE TRANSFORMATION

 Function to store a new value for a variable in the state: onion :: Variable -> Value -> State -> State onion var val  $([]) = [(var, val)]$ onion var val (s:ss)  $\vert \text{var} == (\text{fst } s) \vert$  = (var, val) : ss | otherwise  $= s : ($ onion var val ss $)$ 

#### E.g.,

onion 'y' (Intval 4) [('x', (Intval 1)), ('y', (Intval 5))]

- $=$  ('x', (Intval 1)) : onion 'y' (Intval 4) [('y', (Intval 5))]
- $= [('x', (Interval 1)), ('y', (Interval 4))]$

## MODELING SIMPLE C ABSTRACT SYNTAX

data Statement = Skip | Assignment Target Source | Block [ Statement ] | Loop Test Body | Conditional Test Thenbranch Elsebranch deriving (Show)

type Target = Variable

type Source = Expression

type Test = Expression

type Body = Statement

 $type$  Thenbranch = Statement

type Elsebranch = Statement

#### SEMANTICS OF STATEMENTS

 A statement transforms a state to another state: m :: Statement -> State -> State

Skip is easy!

m (Skip) state = state

 Assignments aren't too bad either: m (Assignment target source) state = onion target (eval source state) state

### LOOPS AND CONDITIONALS

Loops are a bit trickier: m (Loop t b) state  $\vert$  (eval t state) == (Boolval True)  $=$  m (Loop t b) (m b state) | otherwise  $=$  state -- *eval* evaluates an expression to a value Conditionals are straightforward: m (Conditional test thenbranch elsebranch) | (eval test state) == (Boolval True)  $=$  m thenbranch state

 $otherwise$  = m elsebranch state

#### **EXPRESSIONS**

# data Expression = Var Variable | Lit Value | Binary Op Expression Expression deriving (Eq, Ord, Show)

type Op = String

The meaning of an expression is a value, delivered by the function:

```
eval :: Expression -> State -> Value
eval (Var v) state = get v state
eval (Lit v) state = v
```
## EXAMPLE: SYMBOLIC DIFFERENTIATION

Symbolic Differentiation Rules

$$
\frac{d}{dx}(c) = 0
$$
\n
$$
\frac{d}{dx}(x) = 1
$$
\n
$$
\frac{d}{dx}(u+v) = \frac{du}{dx} + \frac{dv}{dx}
$$
\n
$$
\frac{d}{dx}(u-v) = \frac{du}{dx} - \frac{dv}{dx}
$$
\n
$$
\frac{d}{dx}(uv) = u\frac{dv}{dx} + v\frac{du}{dx}
$$
\n
$$
\frac{d}{dx}(u/v) = \frac{u}{v}\frac{du}{dx} - u\frac{dv}{dx}\frac{dv}{dx}
$$

(*c*) <sup>=</sup> 0 *<sup>c</sup>* is a constant

*<sup>u</sup>* and *v* are functions of *<sup>x</sup>*

## HASKELL ENCODING

- Uses Cambridge Prefix notation
	- E.g.,  $2x + 1$  is written:
		- (Add (Mul (Num 2) (Var "x")) (Num 1))
- **•** Function diff incorporates these rules. E.g., diff "x" (Add (Mul (Num 2) (Var "x")) (Num 1)) should give an answer.
- However, no simplification is performed.
- E.g. the answer for the above is: Add (Add (Mul (Num 2) (Num 1)) (Mul (Var "x") (Num 0))) (Num 0))

### HASKELL PROGRAM

```
data Expr = Num Int | Var String | Add Expr Expr |Sub Expr Expr | Mul Expr Expr |
                      Div Expr Expr deriving (Eq, Ord, Show)
diff :: String -> Expr -> Expr
```

```
diff x (Num c) = Num 0diff x (Var y) = if x == y then Num 1 else Num 0
diff x (Add u v) = Add (diff x u) (diff x v)
diff x (Sub u v) = Sub (diff x u) (diff x v)diff x (Mul u v) = Add (Mul u (diff x v))
                        (Mul v (diff x u))
diff x (Div u v) = Div (Sub (Mul v (diff x u))
                        (Mul u (diff x v))) (Mul v v)
```
#### TRACE OF THE EXAMPLE

```
diff "x" (Add (Mul (Num 2) (Var "x")) (Num 1))
    = Add (diff "x" (Mul (Num 2) (Var "x")))
           (diff "x" (Num 1))
    = Add (Add (Mul (Num 2) (diff "x" (Var "x")))
                  (Mul (Var "x") (diff "x" (Num 2))))
            (diff "x" (Num 1))
    = Add (Add (Mul (Num 2) (Num 1))
                  (Mul (Var "x") (Num 0)))
            (diff "x" (Num 1))
     = Add (Add (Mul (Num 2) (Num 1))
                   (Mul (Var "x") (Num 0)))
            (Num 0)
```
## EXAMPLE: EIGHT QUEENS

• A backtracking algorithm for which each trial move's:

- 1. Row must not be occupied,
- 2. Row and column's SW diagonal must not be occupied, and
- 3. Row and column's SE diagonal must not be occupied.
- If a trial move fails any of these tests, the program backtracks and tries another. The process continues until each row has a queen (or until all moves have been tried).

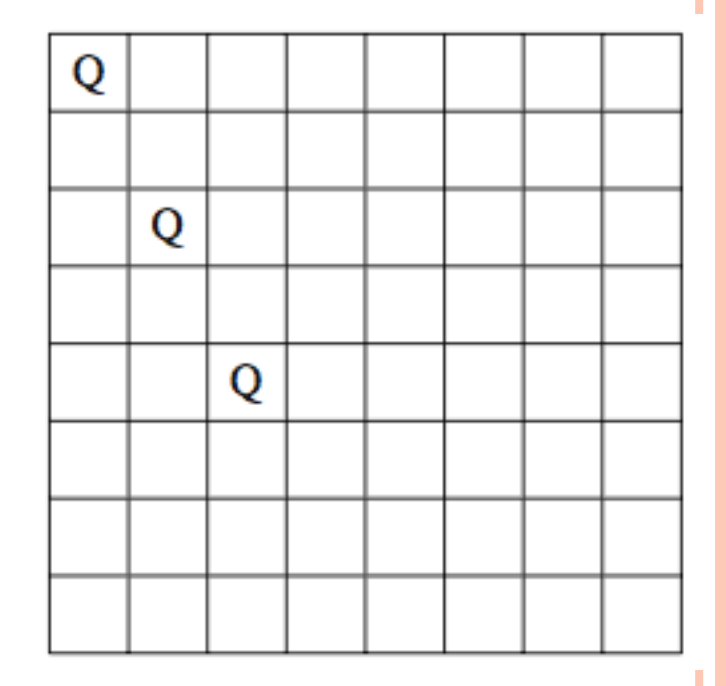

# REPRESENTING THE DEVELOPING **SOLUTION**

- Positions of the queens are in a list whose nth entry gives the row position of the queen in column n, in reverse order. Row and column numbers are zero-based.
- E.g., the list [0,2,4] represents queens in (*row, col*) positions  $(0,0)$ ,  $(2,1)$ , and  $(4,2)$ ; i.e., see earlier slide.
- A safe move can be made in (*row, col*) if
	- 1. The trial *row* is not in the existing solution list, and
	- 2. The southwest and southeast diagonals are unoccupied.
- For trial row q and existing solution list b, these conditions are  $(b!!i$  means  $b[i]$ :
	- 1.  $q = b!!$  for each i from 0 to length b -1.
	- 2. q b!! $i = -i-1$  and q-b!! $i = i+1$  for each i.

### THE PROGRAM

#### -- Finds all solutions for an n x n board queens  $n =$  solve n

```
where
solve 0 = \lceil \lceil \rceilsolve (k+1) = [q : b | b \lt - solve k, q \lt -[0..(n-1)],safe q b ]
safe q b = and [not (checks q b i) |
        i < - [0. (length b - 1) ]checks q b i = q == b!! | abs (q-b!!i) == i+1
```
#### SAMPLE OUTPUT

> Queens 0 > Queens 1 > Queens 2 > Queens 3 > Queens 4

[ [] ] -- no queens for a 0x0 board

 $[0]$  ] -- one queen in position  $(0,0)$ 

 $\lceil \lceil \rceil$  ] -- no solutions for a 2x2 board

[ [] ] -- no solutions for a 3x3 board

 $[2,0,3,1], [1,3,0,2]$  ] -- two solutions for a 4x4 board